#### x86 Introduction

Philipp Koehn

11 April 2018 25 Oct 2019

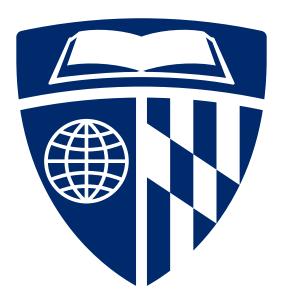

HWY due Monday 10/28

- several expected outputs
for simple traces on
Piazza

- Gradescope - likely by end of day today

HW5 - Soon

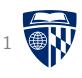

• Yet another processor architecture...

why write asm?

- performance

- interface w/ HW

(os kernels)

- Why do we care?
- x86 is the dominant chip in today's computers (Mac, Windows, Linux)
  - 100 million chips sold per year

ARM?

- \$5 billion annual development budget
- We will focus on C programs get compiled into x86 machine code

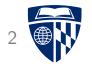

# history

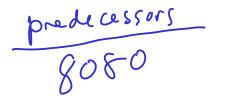

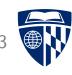

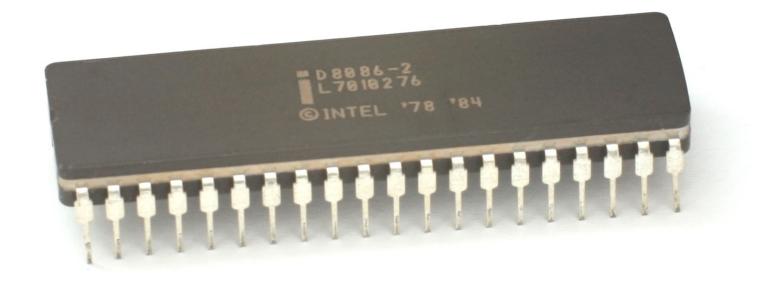

- 16-bit processer released in 1978 by Intel
- 8 16-bit internal registers, 20-bit address bus
- 16 bit data bus
- Ahead of its time, too expensive, slow sales
- 8-bit processors dominated the market

#### 8808

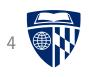

- Scaled down version of 8068
- 8-bit data bus instead of 16-bit
- But looked the same from programmer's perspective
- Clock speed 4.77 MHz
- Chosen by IBM for its PC, released 1981
  - -(IBM PC) for sale for \$1,265 (\$3,360 in 2016 dollars)
  - Apple ][ for sale for \$1,355 (\$3,599 in 2016 dollars)

#### 80286

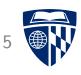

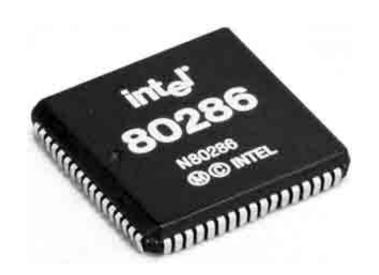

- Released by intel in 1981, used in IBM AT in 1984
- More instructions, e.g., support for multi-tasking
- Faster
  - clock speed 4.77 MHz ightarrow 6 MHz
  - average number of cycles per instructions 12 ightarrow 4.5
- Downward compatible: "real" mode vs. "protected" mode

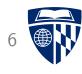

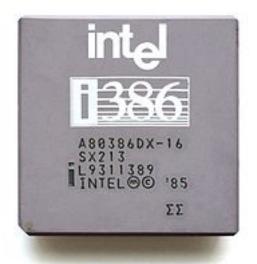

Virtual Memory!

- Released in 1985, in computers late 1986, popular until early 1990s
- 32-bit processor, but downward compatible to 286, 8086
- Virtual real mode
  - allows different processes use different parts of memory
  - crashes do not affect whole systems
  - → true multi-tasking >

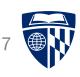

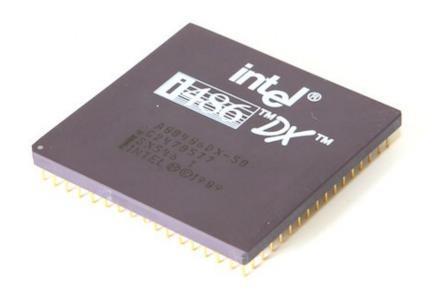

pipelined!

- Up to 120 MHz
- ullet Average number of cycles per instructions 4 ightarrow 2
- Internal L1 cache (hit ratio 90-95%)
- Burst memory (after initial load, 12 bytes transfered in 1 cycle)
- Internal math co-processor
- Enabled graphical user interfaces ("Windows")

## 586 (Pentium)

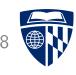

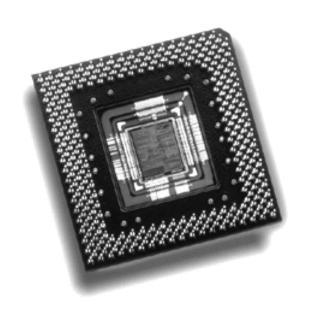

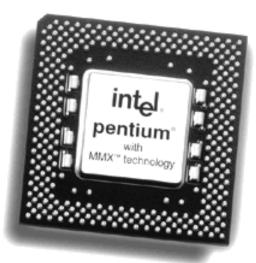

superscalar

- 75-266 MHz
- 2 data paths: can execute 2 instructions in parallel
- 2 internal caches: instruction and data

#### And so on...

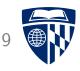

- 1995 Pentium Pro: Conditional move instruction
- 1997 Pentium MMX: Instructions for 64 bit vectors of integers
- 1999 Pentium III: Instructions for 128 bit vectors of floats
- 2000 Pentium 4: Double precision floating point
- 2004 Pentium 4E: 64 bit, hyper-threading of 2 processes in parallel
- 2006 Core 2: Multiple cores on chip
- 2008 Core i7: 4 cores  $\times$  2 hyperthreading
- 2011 Core i7: 256 bit vector instructions

## Today: Intel Xeon Platinum 8180M

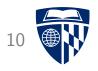

## 2 threads per core

- 28 cores, 56 threads?
- 2.5-3.8 GHz
- 38.5 MB Cache (L1, L2, L3)
- Can address 1.5 TB RAM
- Uses 205 Watt
- List price \$13011

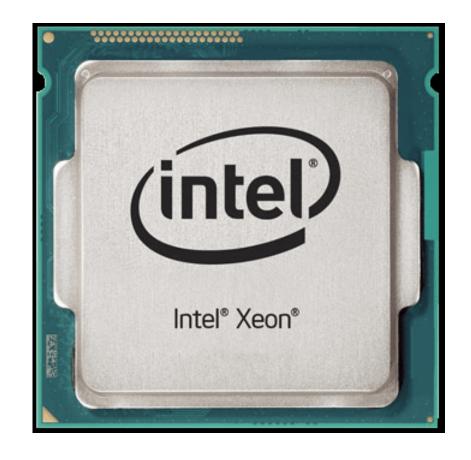

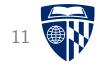

## architecture

## RISC vs. CISC

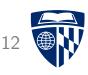

- RISC = Reduced Instruction Set Computer, e.g., MIPS
  - instructions follow simple pattern
  - for instance: no memory lookup and ALU operation in same instruction
  - allows for compact design and pipelining

#### RISC vs. CISC

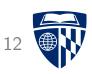

- RISC = Reduced Instruction Set Computer, e.g., MIPS
  - instructions follow simple pattern
  - for instance: no memory lookup and ALU operation in same instruction
  - allows for compact design and pipelining
- CISC = Complex Instruction Set Computer, e.g., x86
  - instructions of different complexity and length (1-15 bytes)
  - some very complex: vector operations on floats
  - complexities, but were increasingly addressed with more hardware
     (Xeon E7 processors have 2.6 billion transistors)

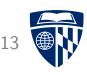

• 4 general purpose registers: AX, BX, CX, DX

• Stack pointer: SP

• Base pointer: BP

• Address registers: SI, DI

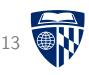

• 4 general purpose registers: AX, BX, CX, DX

• Stack pointer: SP

• Base pointer: BP

• Address registers: SI, DI

• 8 bit registers: AH/AL, CH/CL, DH/DL, BH/BL

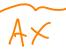

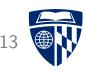

• 4 general purpose registers: AX, BX, CX, DX

• Stack pointer: SP

• Base pointer: BP

• Address registers: SI, DI

• 8 bit registers: AH/AL, CH/CL, DH/DL, BH/BL

• 32 bit registers: prefix with "E", e.g., EAX

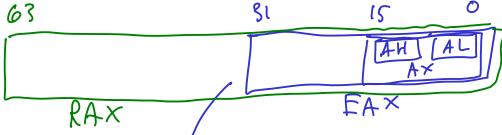

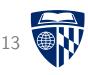

- 4 general purpose registers: AX, BX, CX, DX
- Stack pointer: SP
- Base pointer: BP
- Address registers: SI, DI
- 8 bit registers: AH/AL, CH/CL, DH/DL, BH/BL
- 32 bit registers: prefix with "E", e.g., EAX
- 64 bit registers: prefix with "R", e.g., RAX 8 additional registers added (R8-R15)

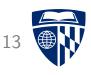

• 4 general purpose registers: AX, BX, CX, DX

• Stack pointer: SP

• Base pointer: BP

• Address registers: SI, DI

• 8 bit registers: AH/AL, CH/CL, DH/DL, BH/BL

• 32 bit registers: prefix with "E", e.g., EAX

• 64 bit registers: prefix with "R", e.g., RAX 8 additional registers added (R8-R15)

• Additional floating point registers: ST(0)-ST(7)

### **Operands**

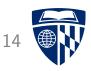

• As in 6502, operands can be registers and memory locations

```
• For instance addition
             Source
   add EAX, EBX
                   ; add two registers
                    add value 42 to register value
   add EAX, 42
   add EAX, [ff02]; add value from memory location ff02 to register
   add [ff02], EAX ; as above, store result in memory
       The syntax - > not used much
   add [ff02], 20
                   ; add 20 to value stored in memory location ff02
```

## Addressing Modes

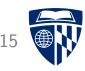

Addressing modes similar to 6502

```
- mov [ff02], EAX ; load from address ff02
```

- mov [ESP], EAX ; load from address specified in register ESP

- mov [ESP+40], EAX ; address is register value + 40

- mov [ESP+EBX], EAX; address is sum of register values

Intel syntap

### **Addressing Modes**

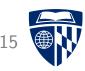

Addressing modes similar to 6502

```
- mov [ff02], EAX ; load from address ff02
```

- mov [ESP], EAX ; load from address specified in register ESP

```
- mov [ESP+40], EAX ; address is register value + 40
```

- mov [ESP+EBX], EAX; address is sum of register values

sophisticated address computation

• To deal with different data sizes: scaled index

```
- mov [60+EDI*4], EAX ; scale index register value
```

- mov \[60+EDI(\*4+EBX] \] EAX ; scale index register, add base

#### Data Sizes

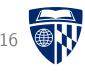

• Operations work on 8, 16, 32, or 64 bit data sizes

• Examples

```
- add AH, BL ; 8 bit
```

- add AX, BX ; 16 bit

- add AX, -1 ; 16 bit (-1 = ffff)

#### Data Sizes

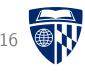

• Operations work on 8, 16, 32, or 64 bit data sizes

#### • Examples

```
- add AH, BL ; 8 bit
- add AX, BX ; 16 bit
- add AX, -1 ; 16 bit (-1 = ffff)
- add EAX, EBX ; 32 bit
- add EAX, -1 ; 16 bit (-1 = ffffffff)
```

32

#### Data Sizes

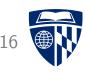

• Operations work on 8, 16, 32, or 64 bit data sizes

#### • Examples

```
- add AH, BL ; 8 bit
```

- add AX, BX ; 16 bit

- add AX, -1 ; 16 bit (-1 = ffff)

- add EAX, EBX ; 32 bit

- add EAX, -1; 5 bit (-1 = ffffffff)

- add RAX, RBX ; 64 bit

### Data Types

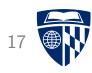

| С      | Intel type       | Assembly suffix | Bytes |
|--------|------------------|-----------------|-------|
| char   | byte             | b               | 1     |
| short  | word             | W               | 2     |
| int    | double word      | 1               | 4     |
| long   | quad word        | q               | 8     |
| float  | single precision | S               | 4     |
| double | double precision | d               | 8     |

## Status Flags

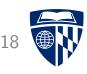

• Same kind of status flags as 6502

- CF: carry flag

- ZF: zero flag

- SF: sign flag

- OF: overflow flag

• Used in conditional branches

- jz: jump if zero

- jc: jump if carry

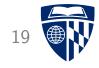

## instructions

#### Data Movement

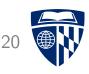

• Just one command: mov

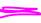

- Used for
  - load
  - store
  - transfer between registers
  - copy from memory to memory

## Stack Operations

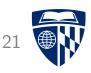

• Basic stack operations

- push: place value on stack

- pop: retrieve value from stack

Jumps

- call: call a subroutine (store return address on stack)

- ret: return from sub routine

## Arithmetic and Logic

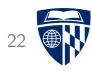

• Basic math: add, sub, mul, div, neg

• Counter: inc, dec

• Boolean: and, or, xor, not

• Shift: shl, shr

#### Control

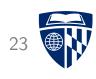

- Compare two values: cmp arithmetic
- Test (Boolean and): test
- Map flags to register: setz, setnz, ...
- Jump: jmp
- Branch: jz, jnz, ...
- Conditional move: cmovz, cmovnz, ...

#### Code Example: Fibonacci

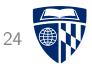

- Note: 32 bit indicated by
  - 1 (long int) in instructions: movl
  - extended register names: %eax, %ebx, %ecx, %edx

```
source dest
   movl $0, %ebx
   movl $1, %eax
loop:
    cmp $0, %ecx
    jne end
   movl %eax, %edx
   add %edx, %ebx
   movl %ebx, %eax
   movl %edx, %ebx
    dec %ecx
    jmp loop
end:
```

```
: ebx = secondlast = 1
          : eax = last = 0
          ; %ecx is input value n
          ; if n != 0 loop
         ; tmp = last
         ; tmp += secondlast
          ; shift last -> secondlast
          ; shift tmp -> last
          ; n = n - 1
TET syntax
CNIV/Linux
```

& constant

#### **Vector Operations**

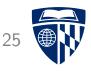

- 128 bit allows encoding of 4 single precision floats (32 bit each)
- Instructions that
  - load vector of 4 floats into memory
  - multiply each element of a vector
  - store vector of 4 floats

#### • Example

```
movups %xmm0,[%ebx+%ebx] ; loads 4 floats in first register (xmm0)
movups %xmm1,[%eax+%ebx] ; loads 4 floats in second register (xmm1)
mulps %xmm0,%xmm1 ; multiplies both vector registers
movups [%eax+%ebx],%xmm0 ; write back the result to memory
```